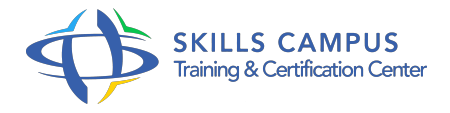

# Oracle 12c, sauvegarde et restauration

### -Réference: **MR-51** -Durée: **5 Jours (35 Heures)**

#### **Les objectifs de la formation**

Etablir une stratégie de gestion de sauvegarde et de restauration d'une base de données Oracle 12c Appliquer les fonctionnalités de l'outil RMAN Restaurer une base de données Oracle suite à une perte de fichiers Dupliquer une base de données Oracle Déplacer une base de données Oracle

## **A qui s'adesse cette formation ?**

#### **POUR QUI :**

Administrateurs de bases de données Oracle 12c, administrateurs d'applications, administrateurs systèmes, consultants.

### **Programme**

#### **Rappels**

- Les fichiers redo log, de contrôle et de données.
- <sup>o</sup> Mode ARCHIVELOG.
- L'utilitaire DBNEWID.
- Exercice: Sauvegarder le fichier contrôle et changer le nom de la BDD.

#### **Composants et fonctionnalités de RMAN**

- La configuration et les commandes.
- Sauvegarde automatique du fichier de contrôle.
- Compression, cryptage et parallélisme des sauvegardes.
- <sup>o</sup> Sauvegarder une base CDB et PDB.
- o Sauvegarde incrémentale.
- <sup>o</sup> Sauvegardes multisections.
- Exercice: Sauvegarde compressée et parallélisée de la BDD.

#### **Maintenance de RMAN**

Création du catalogue et des catalogues virtuels.

- o Inscription dans le catalogue.
- Ajout ou suppression de sauvegardes du catalogue.
- o Scripts stockés et sauvegarde du catalogue.
- Exercice: Création du catalogue et inscription de la BDD.

#### **Maintenance de RMAN**

- Création du catalogue et des catalogues virtuels.
- o Inscription dans le catalogue.
- Ajout ou suppression de sauvegardes du catalogue.
- o Scripts stockés et sauvegarde du catalogue.
- Exercice: Création du catalogue et inscription de la BDD.

#### **Perte de fichiers et récupération**

- o Perte de fichiers de contrôle.
- Redémarrage avec des fichiers manquants.
- Perte des fichiers du tablespace UNDO ou d'un tablespace en lecture seule.
- o Utiliser RMAN.
- Les commandes RESTORE et RECOVER.
- Validation des sauvegardes et de la base.
- Vérifications et liste d'échecs.
- Exercice: Restauration de la BDD après perte des fichiers.

#### **Dupliquer une base de données**

- Dupliquer une BDD.
- Choisir les bases PDB.
- Dupliquer une BDD sans l'arrêter.
- Exercice: Cloner une BDD à chaud.

#### **Récupération incomplète**

- Configurer et utiliser LogMiner.
- Récupération incomplète d'un tablespace ou d'une base insérée PDB.
- Restaurer une base dans une incarnation antérieure.
- Exercice: Retrouver le SCN d'effacement d'un objet supprimé et récupérer l'objet.
- **Flashback Database**
- Flashback Database et sauvegarde de la zone de récupération rapide.
- Flashback sur une table supprimée en PDB.
- Exercice: Récupération d'un utilisateur avec Flashback Database et un tablespace avec RMAN.

#### **Déplacement de données**  $\bullet$

- o Data Pump et transport d'un tablespace ou de la base.
- Utiliser les tables externes.
- o Transporter une base vers un autre OS.
- Exercice: Transport d'un tablespace d'une BDD à une autre.

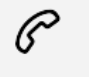

(+212) 5 22 27 99 01 (+212) 6 60 10 42 56 Contact@skills-group.com

 Nous sommes à votre disposition : De Lun - Ven 09h00-18h00 et Sam 09H00 – 13H00

 Angle bd Abdelmoumen et rue Soumaya, Résidence Shehrazade 3, 7éme étage N° 30 Casablanca 20340, Maroc